# Chapter 23 SystemVerilog State Machines

## ECEn 220

# Fundamentals of Digital Systems

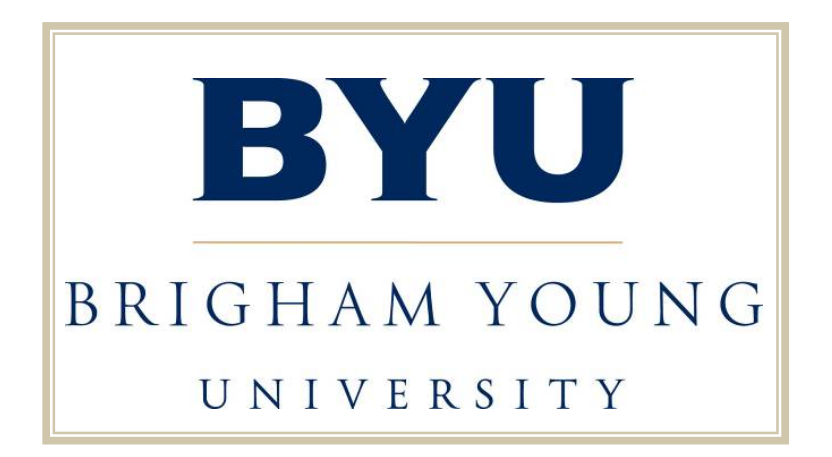

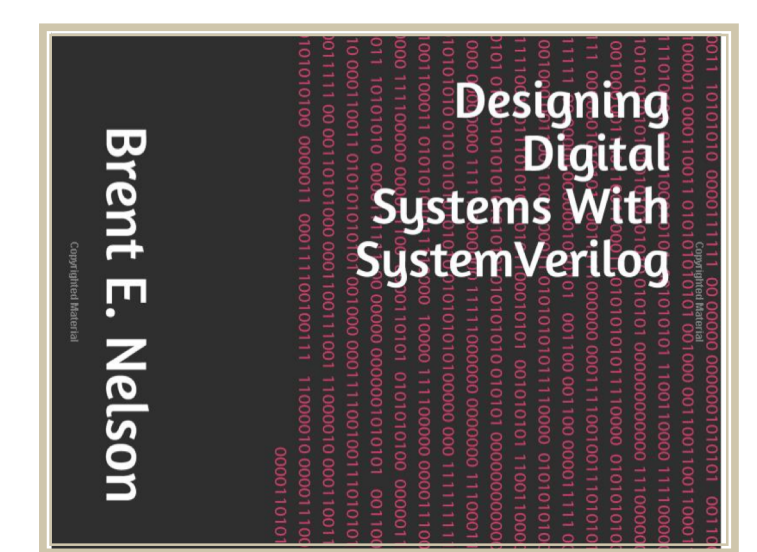

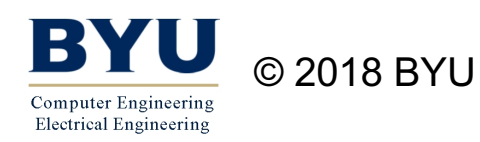

## Components of an FSM

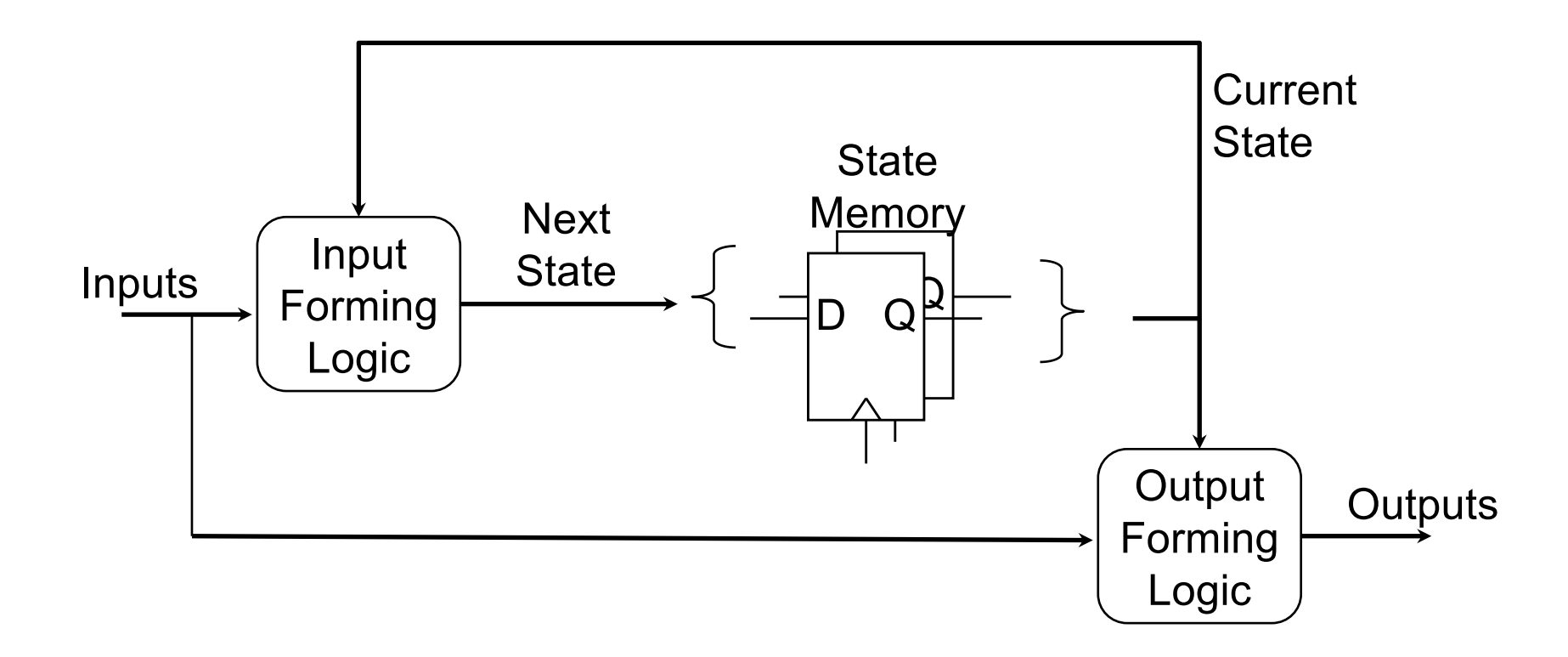

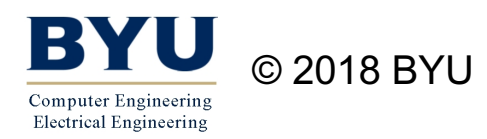

# Components of a FSM

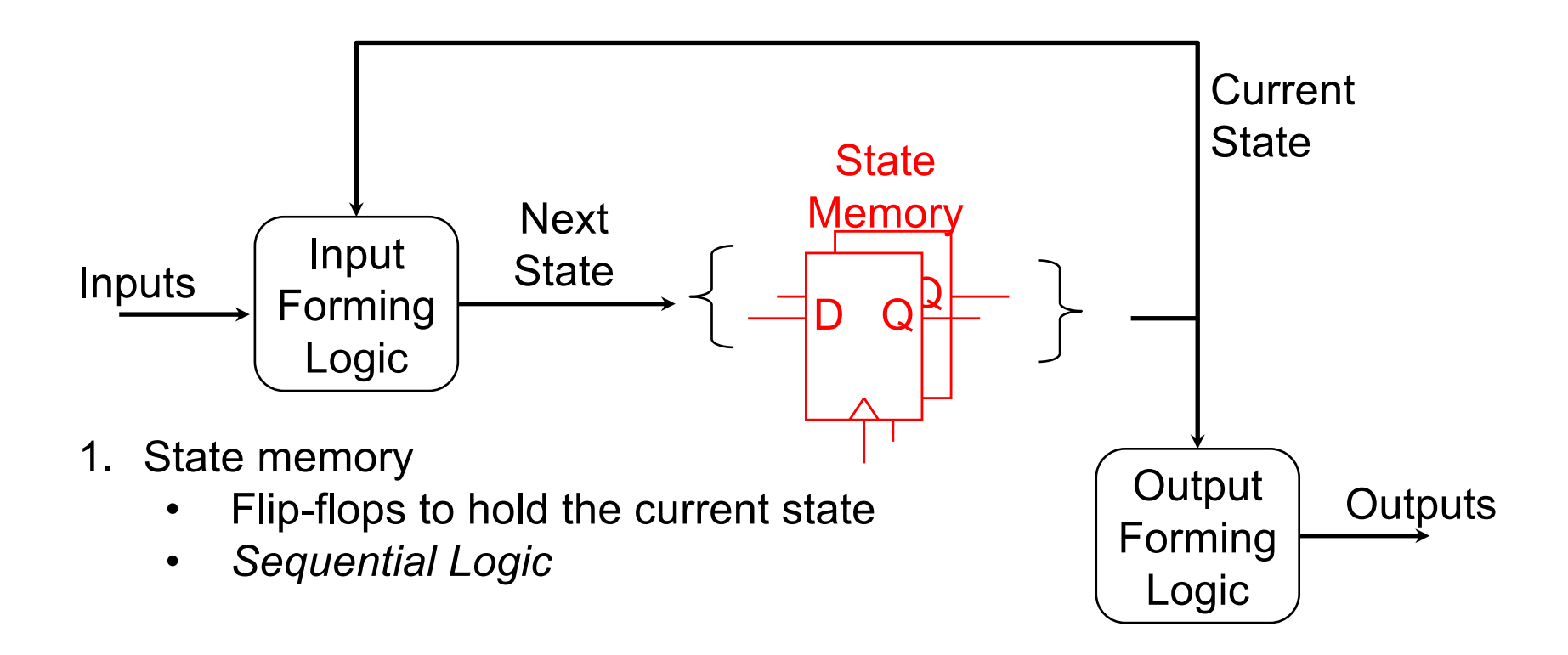

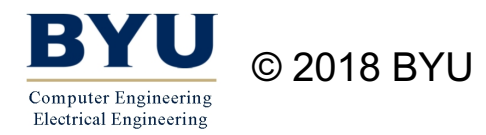

# Components of a FSM

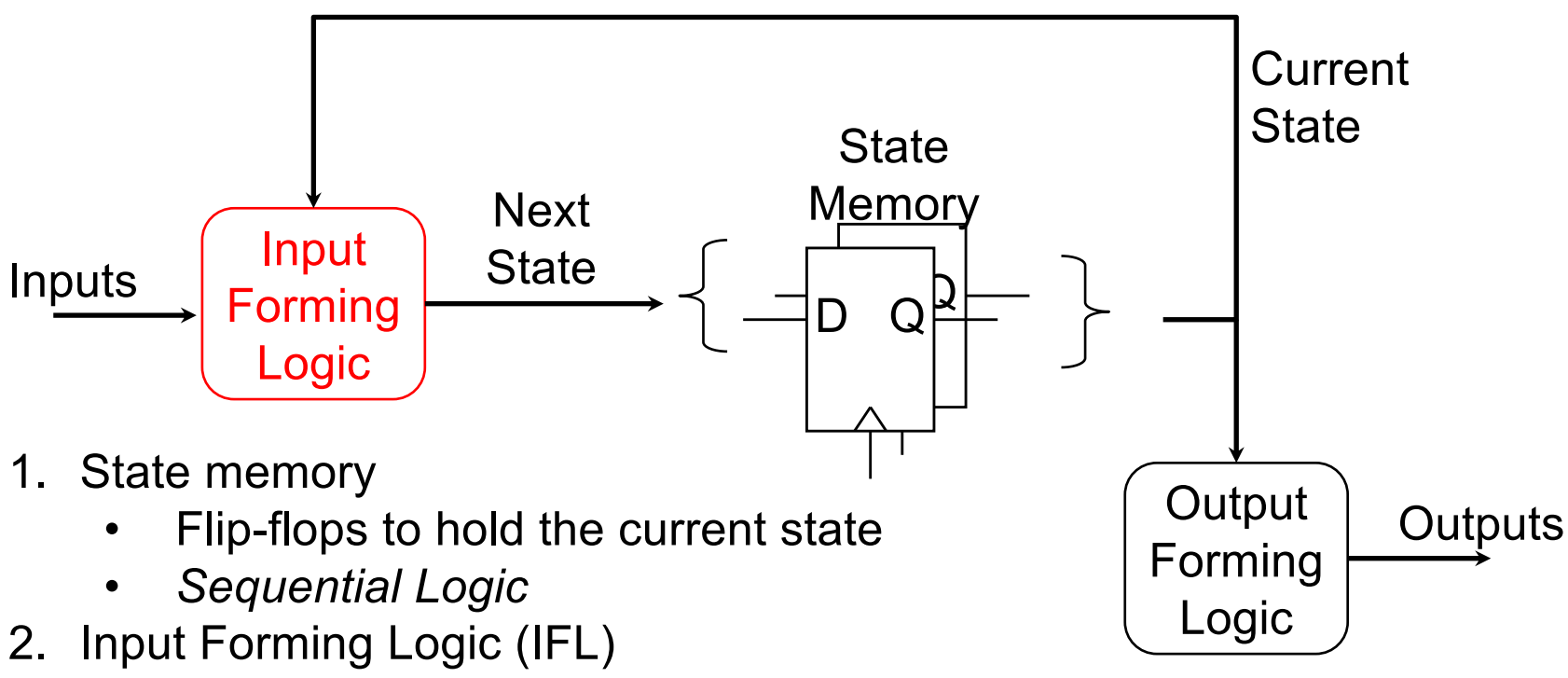

- Logic to determine the *next state* of the FSM
- *Combinational Logic*

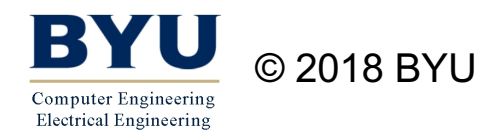

# Components of a FSM

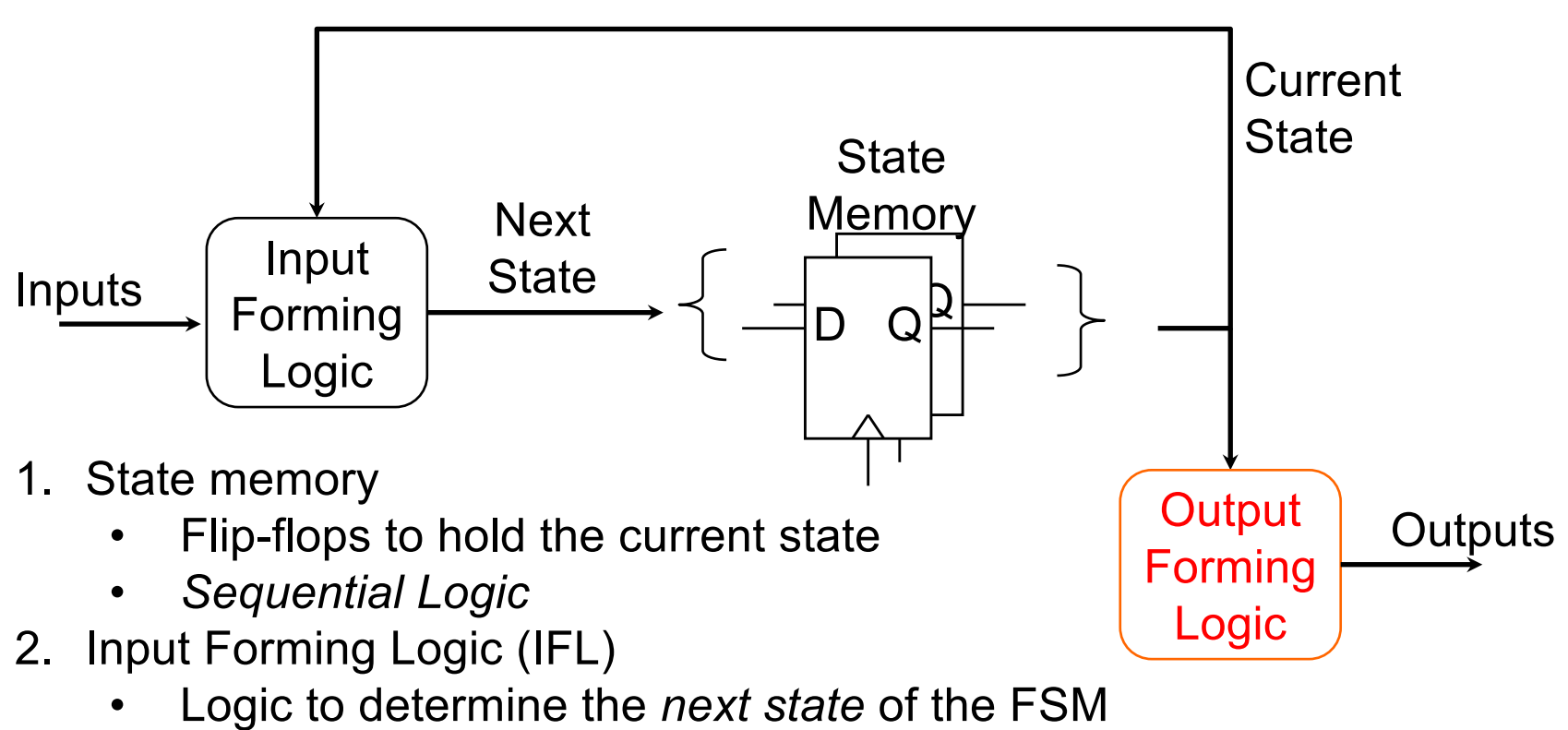

- *Combinational Logic*
- 3. Output Forming Logic (OFL)
	- Logic to determine FSM *outputs*
	- *Combinational logic*

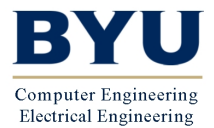

# SystemVerilog FSMs

- SystemVerilog code is needed for each of the three components of an FSM
	- State FF code
	- IFL code
	- OFL code

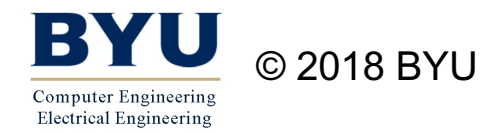

# State Machine Coding Styles

- One always\_comb block for IFL and OFL and one always\_ff block for state register
- One always ff block for the state register and IFL and the OFL is done using either dataflow assign statements or an always\_comb block.
- Three separate blocks for the state register, IFL, and ODL

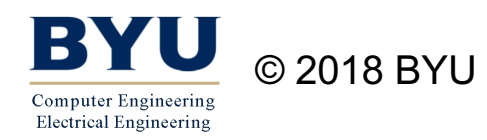

### Moore Output

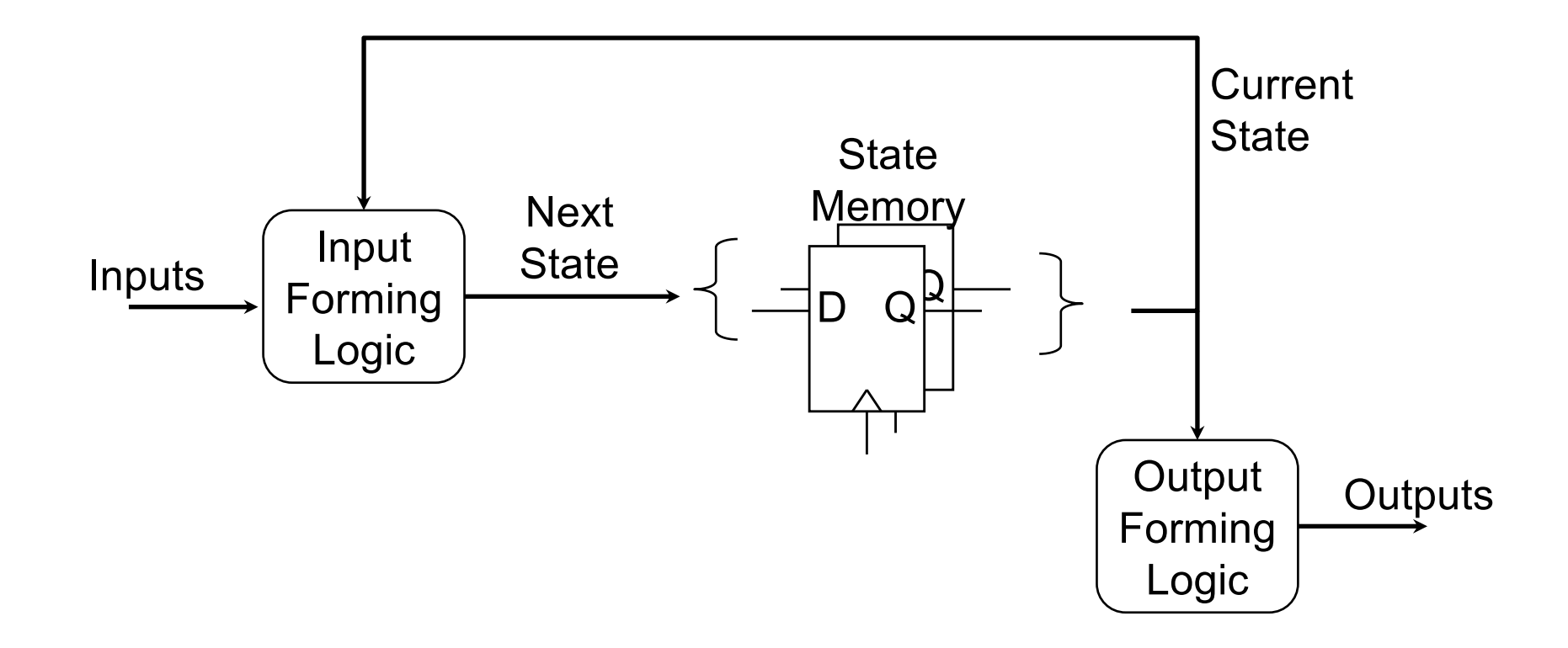

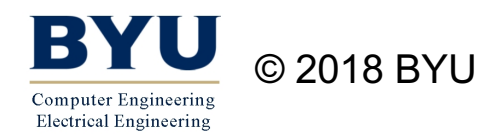

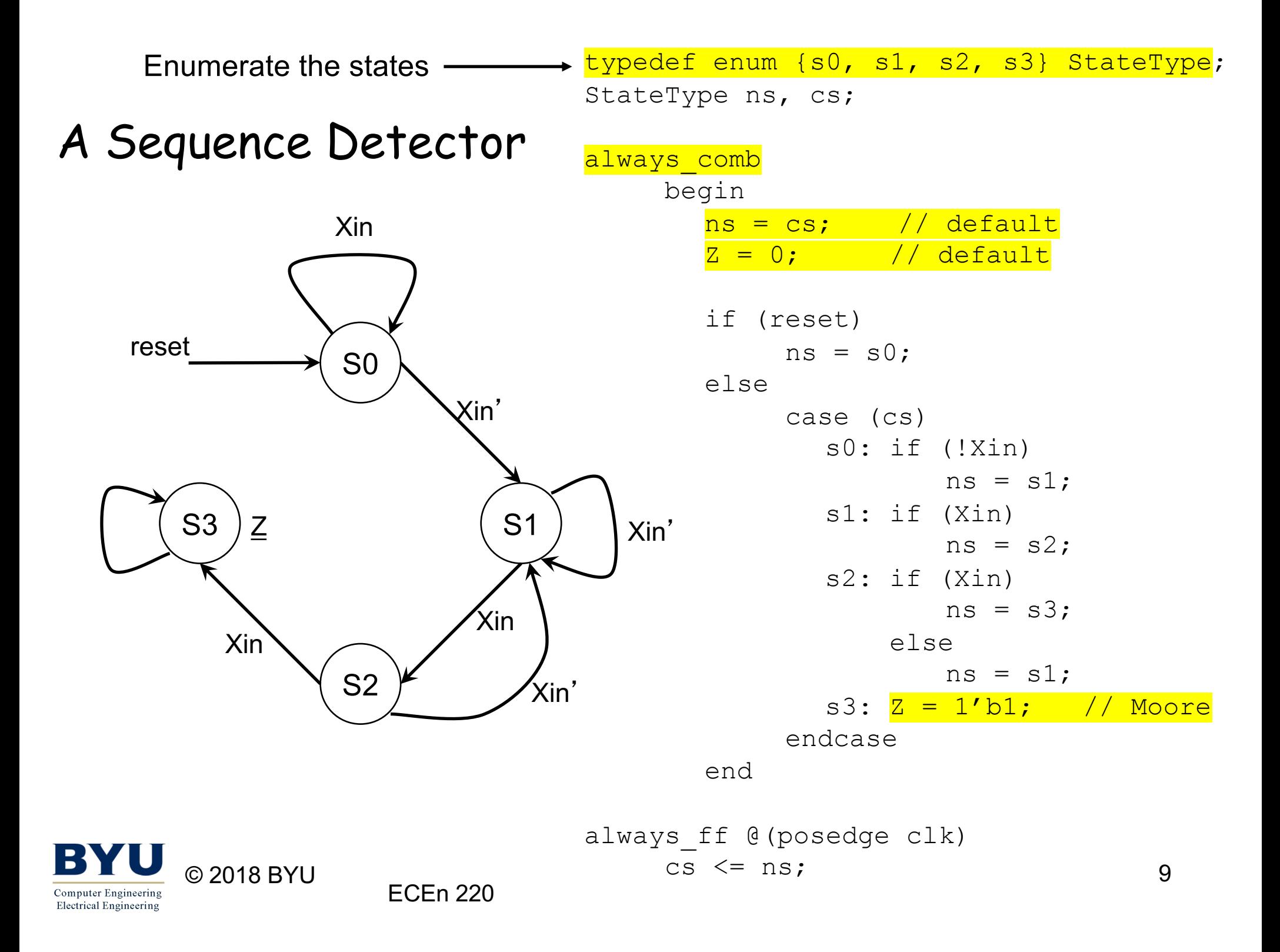

#### Moore Output

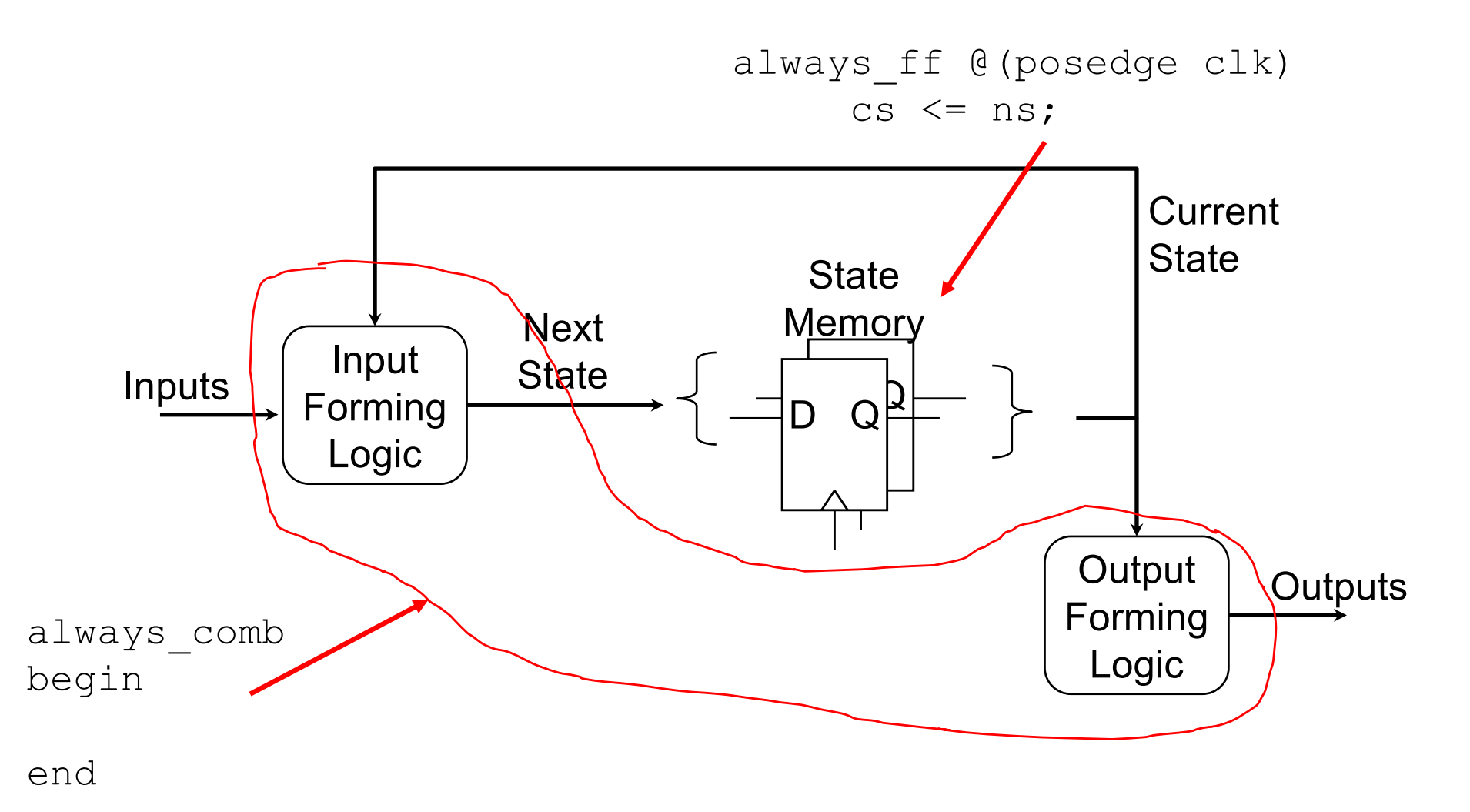

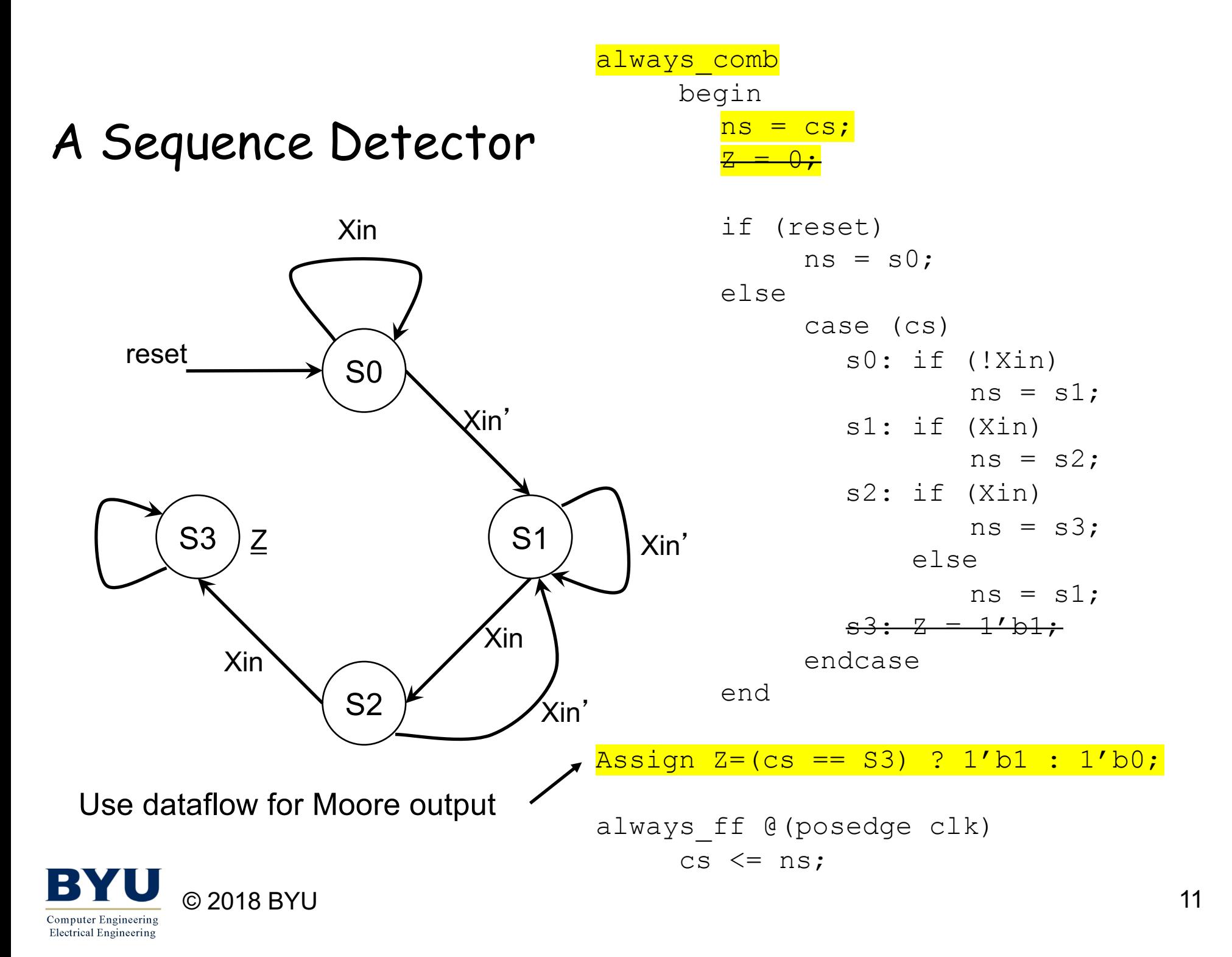

#### A Better Sequence Detector

S<sub>0</sub>

Xin

S2

 $\xrightarrow{\text{Xin'}}$   $\rightarrow$  S1

Xin

Xin

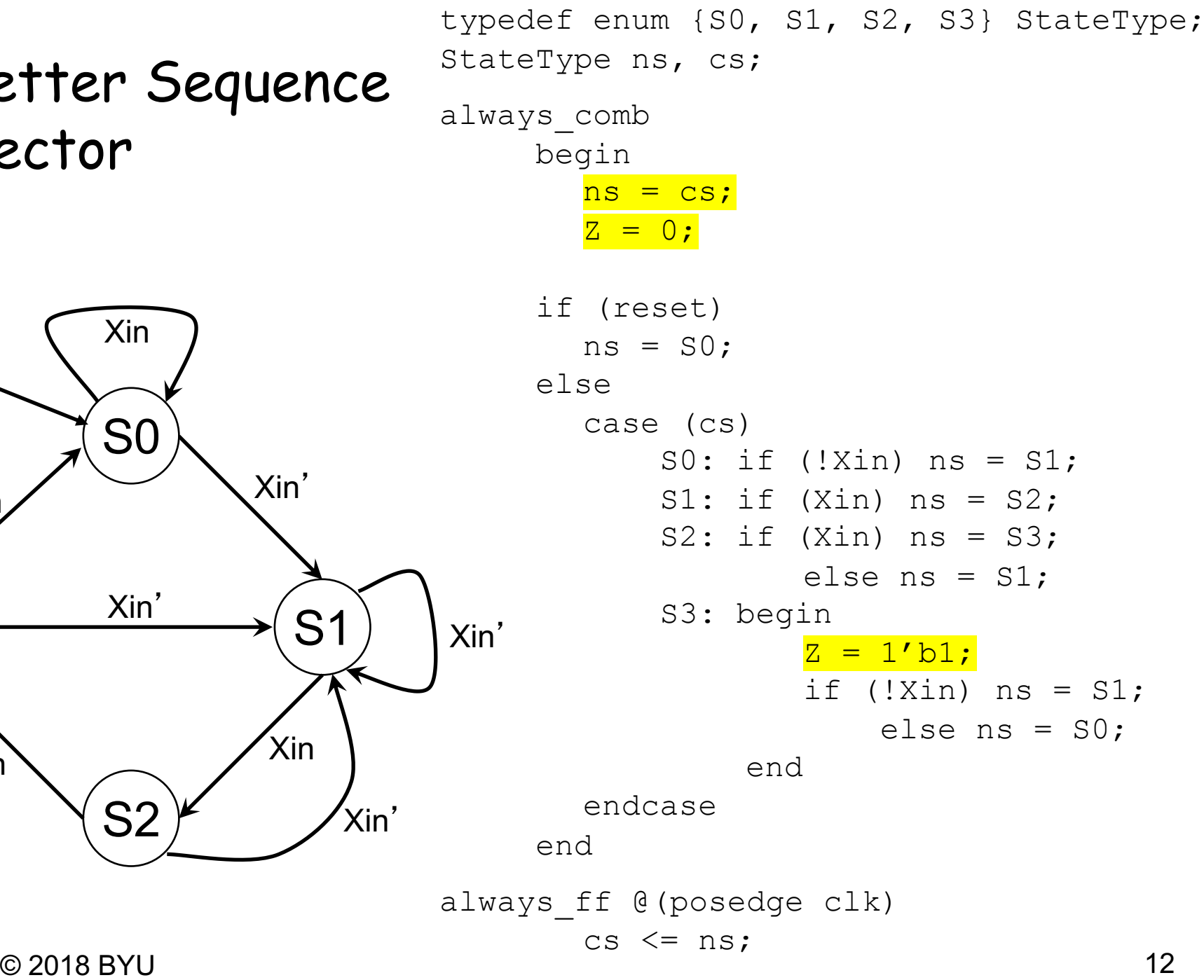

**Computer Engineering Electrical Engineering** 

Xin

Xin

S3

reset

Z

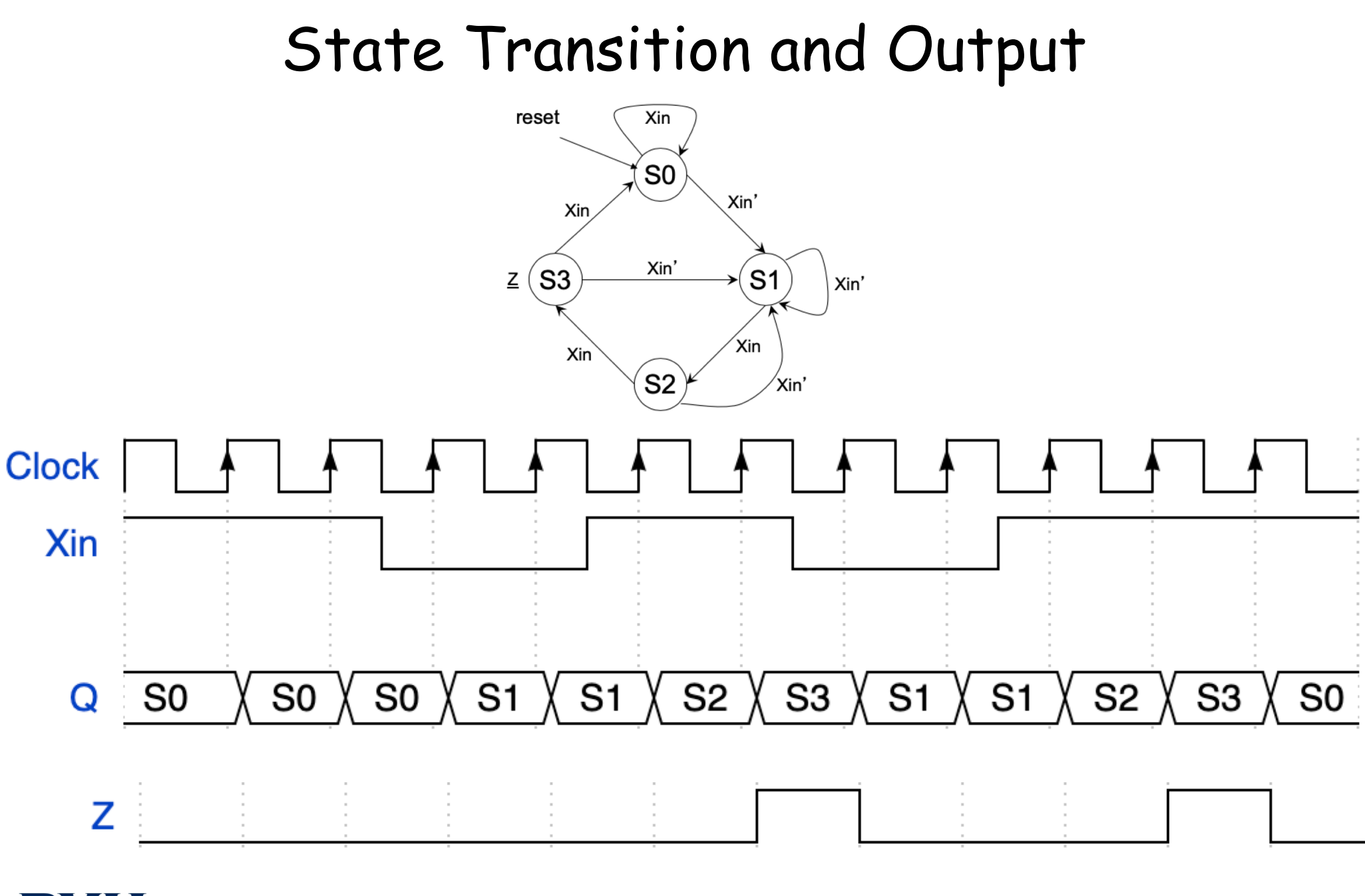

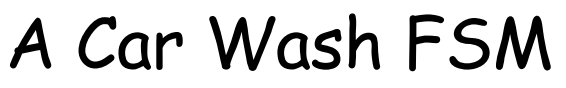

reset

**Computer Engineering Electrical Engineering** 

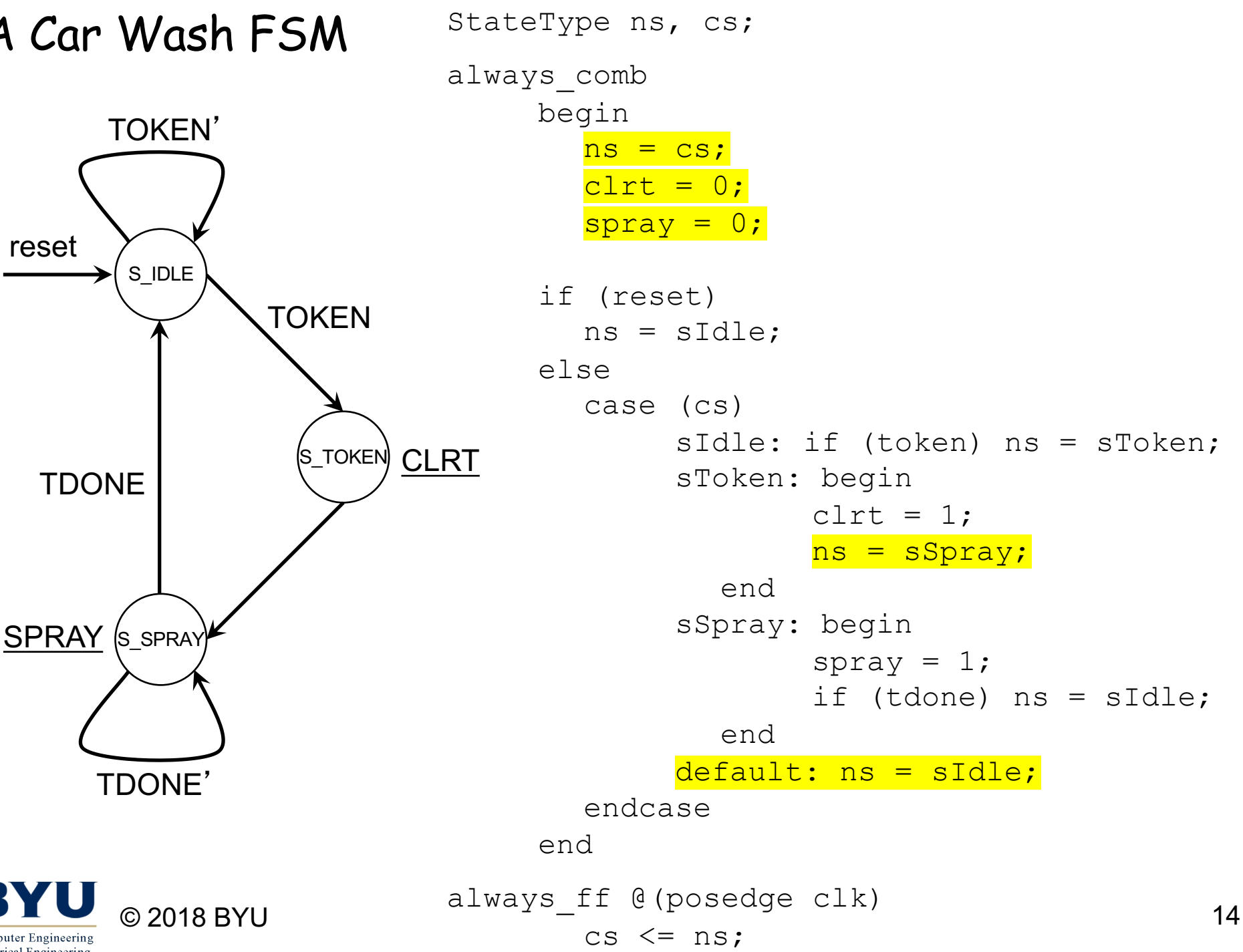

typedef enum {sIdle, sToken, sSpray} StateType;

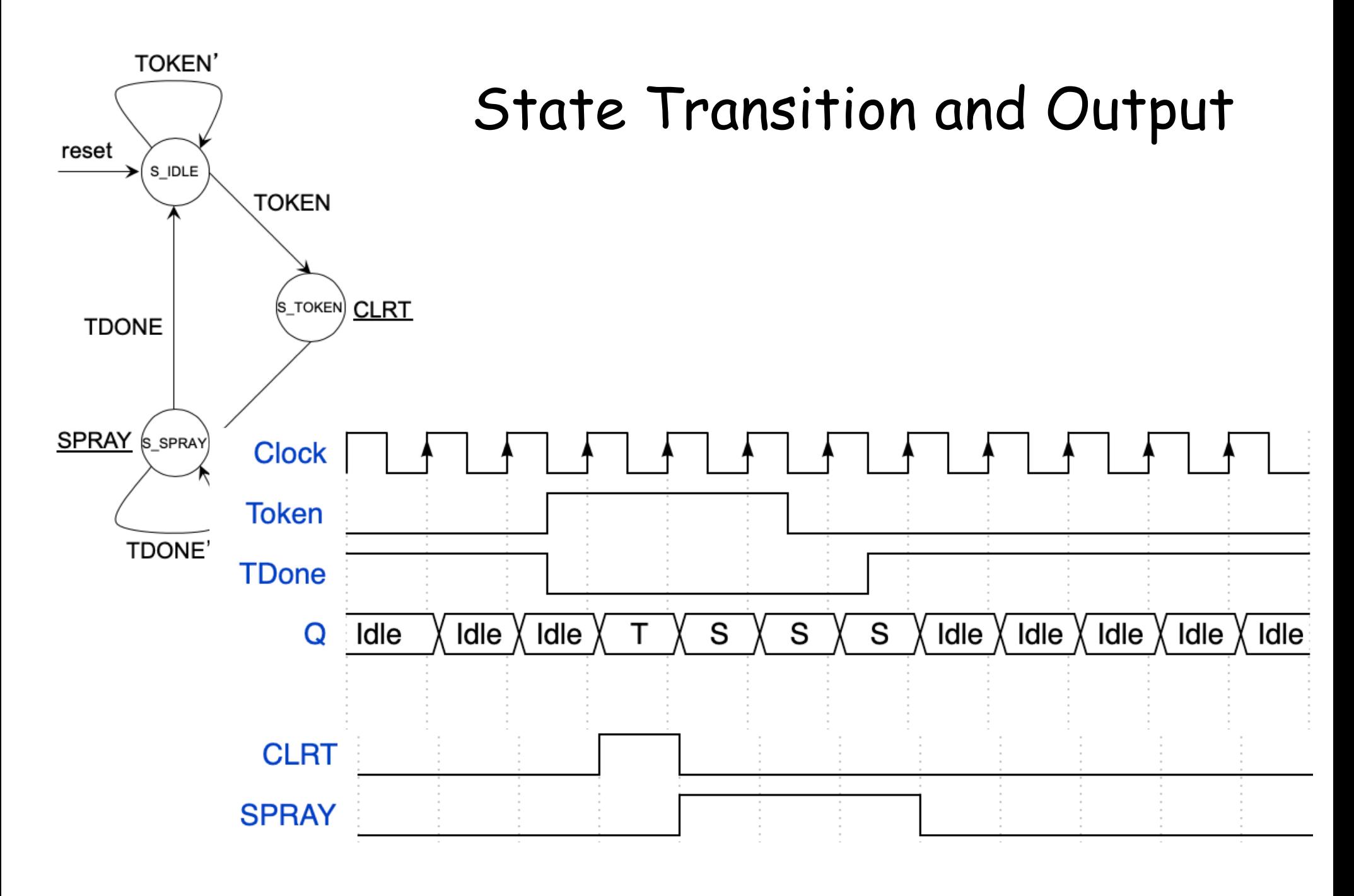

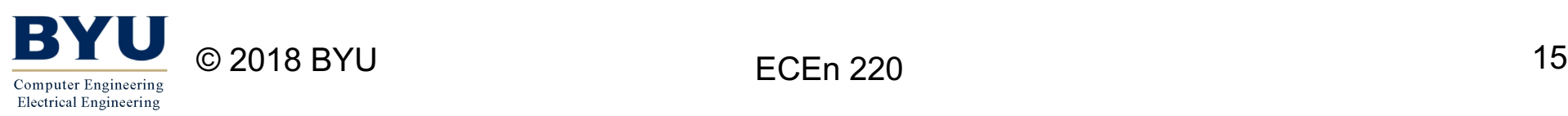

# Mealy Output

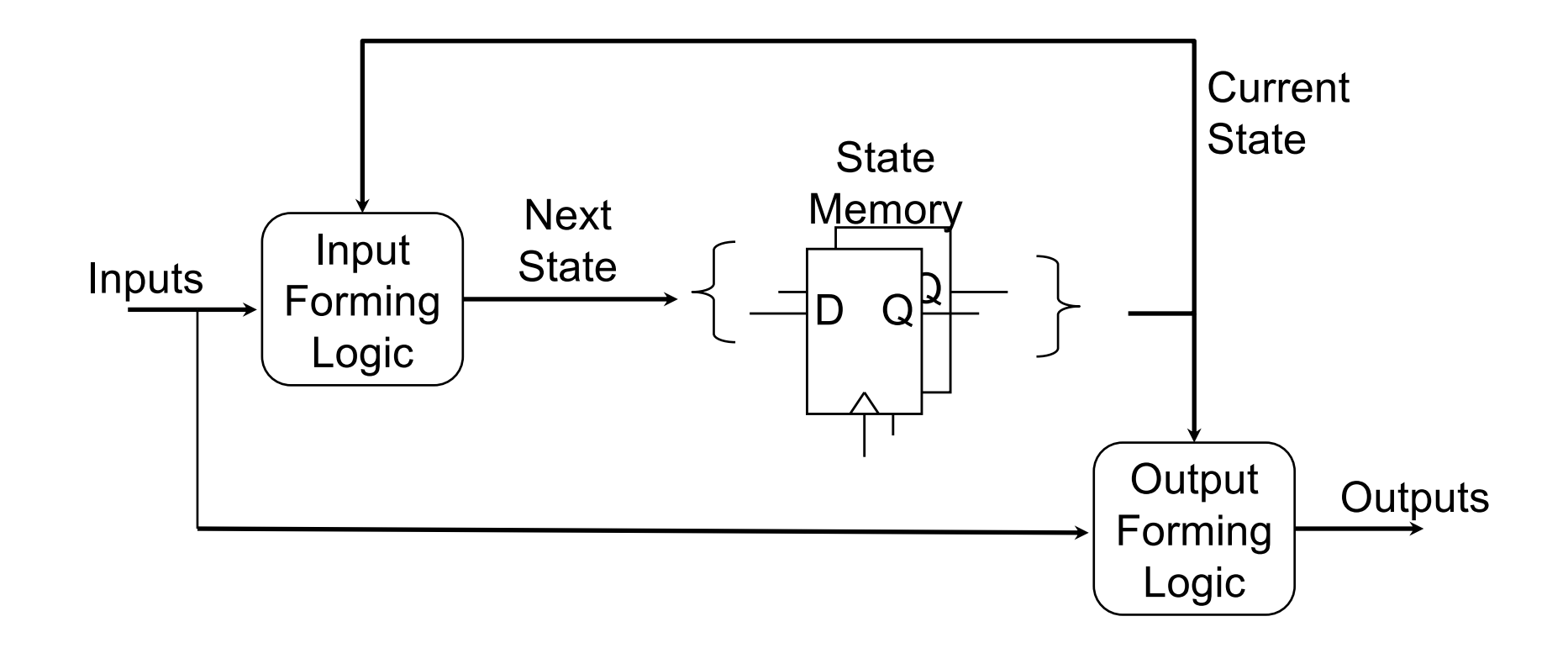

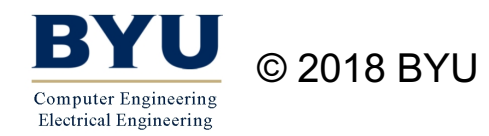

#### Sequence Detector with Mealy Output

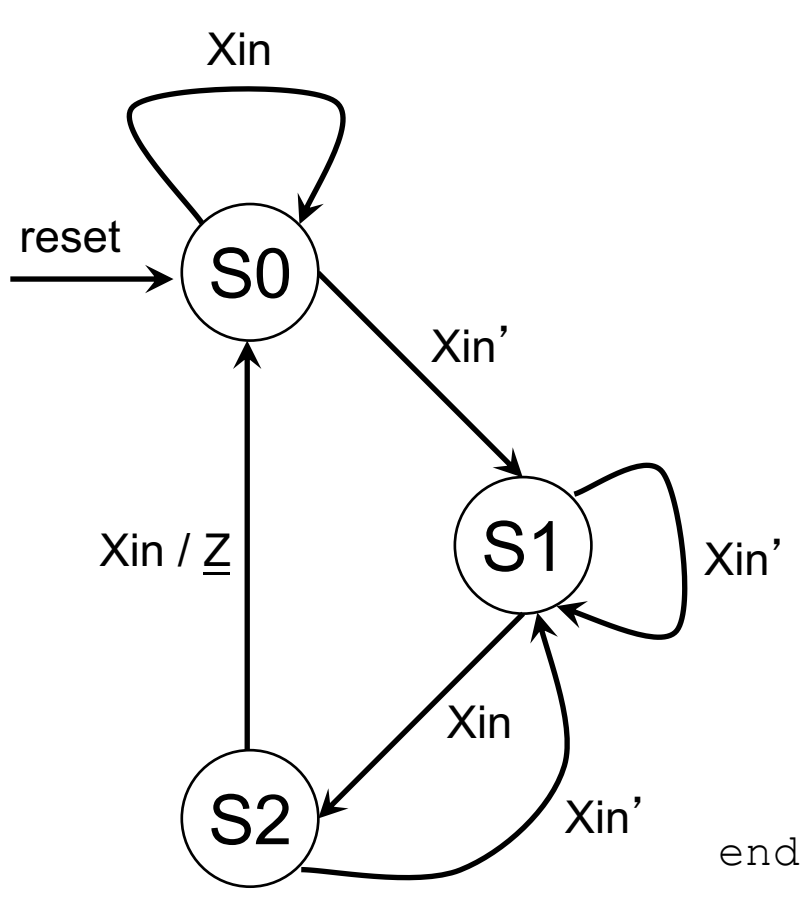

typedef enum {s0, s1, s2} stateType stateType ns, cs; always\_comb begin  $ns = cs;$  $Z = 0;$ if (reset)  $ns = s0;$ else case (state)  $s0:$  if (!Xin) ns =  $s1$ ;  $s1:$  if (Xin) ns =  $s2;$ s2: if (Xin) begin  $ns = s0;$  $Z = 1$ ; // Mealy output end else ns =  $s1$ ; endcase

always ff @(posedge clk)  $cs \leq -ns;$ 

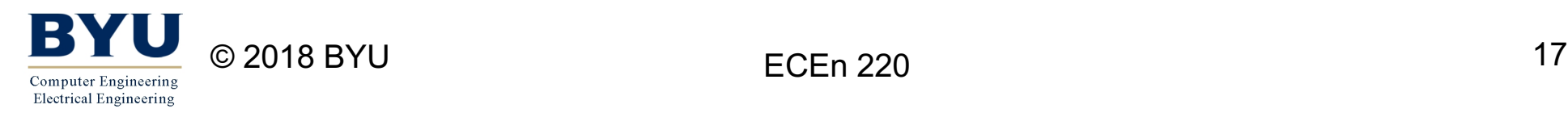

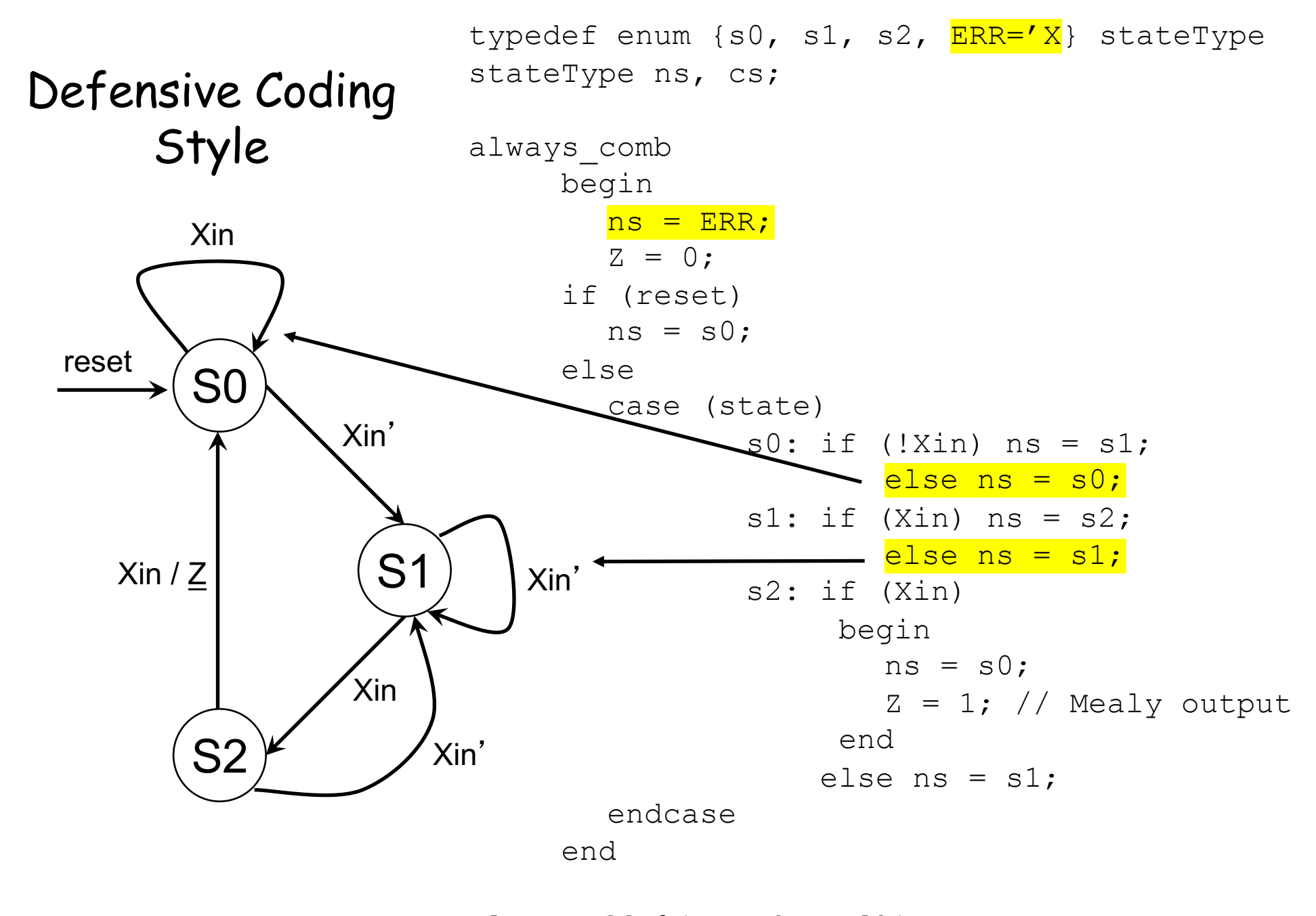

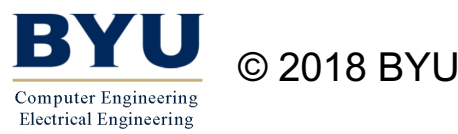

18 always ff @(posedge clk)  $cs \leq ms;$ 

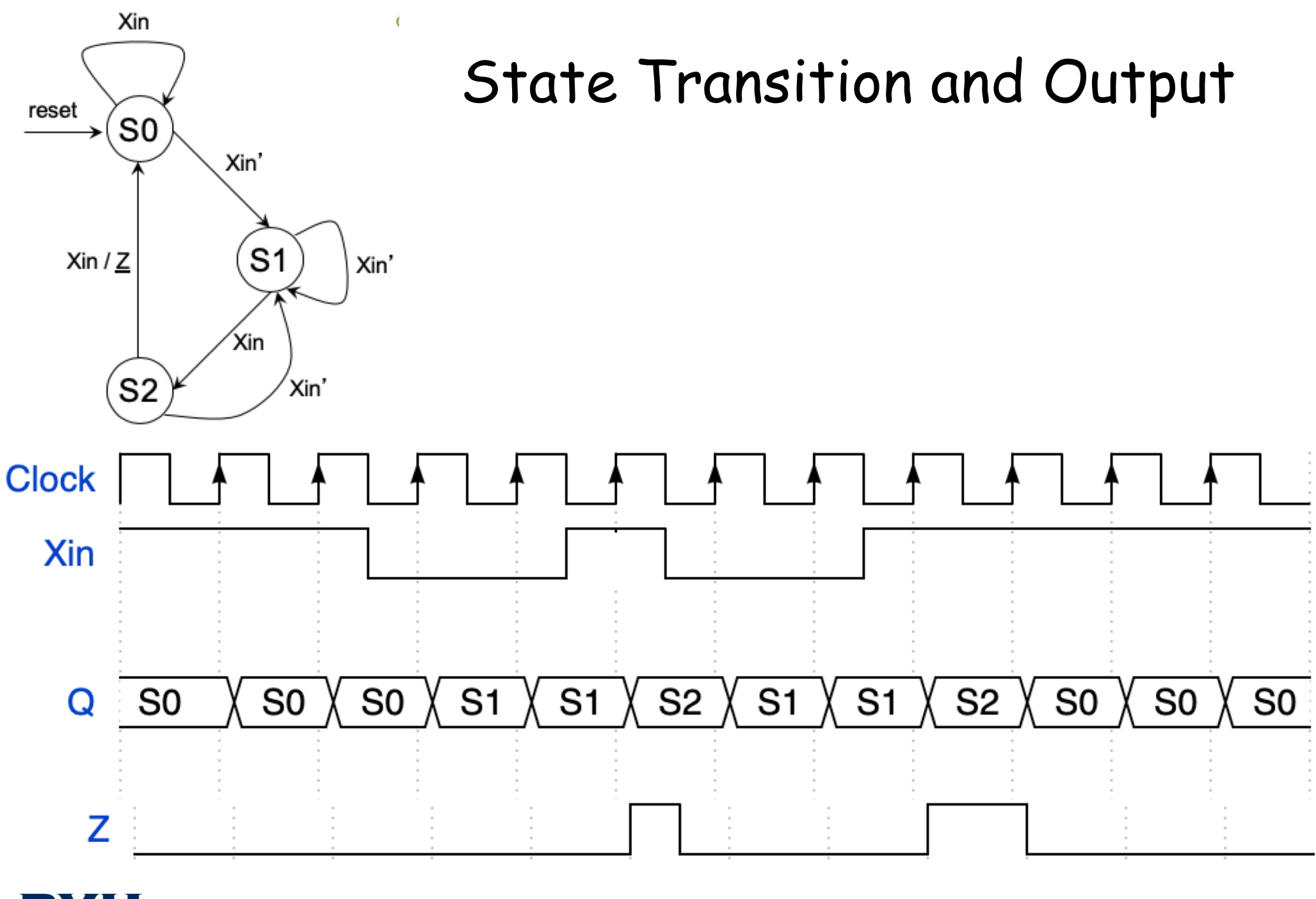

В © 2018 BYU ECEn 220 19 **Computer Engineering Electrical Engineering** 

# Input Forming Logic

• Both Combinational and Sequential Logic

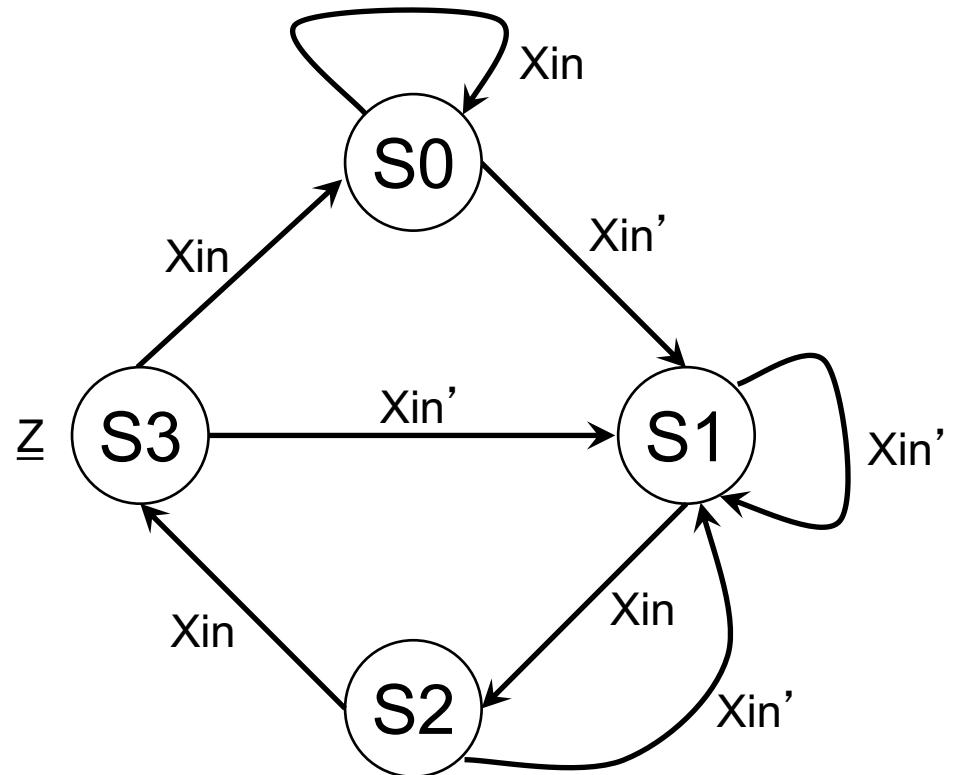

```
always ff @(posedge clk)
  case (current_state)
    S0: if (Xin == 1'b0) current state \leq S1
    S1: if (Xin == 1'b1) current state \leq S2
    S2: if (Xin == 1'b1) current state \leq S3
          else current state \leq S1;
    S3: if (Xin == 1'b0) current state \leq S1
          else current state \leq S0;
  endcase
```

```
CLK
     Z
current
 _state S0 S0 S1 S1 S2 S3 S1 S2
  module sequence(
    input logic clk,Xin,
    output logic Z
    ); 
  typedef enum {S0, S1, S2, S3} StateType;
  StateType next state, current state = S0;
                                           always ff @(posedge clk)
                                             case (current_state)
                                             S0: if (Xin == 1'b0) current state \leq S1;
                                             S1: if (Xin == 1'b1) current state \leq S2;
                                             S2: if (Xin == 1'b1) current state \leq S3;
                                                   else current state \leq S1;
                                             S3: if (Xin == 1'b0) current state \leq S1;
                                                   else current state \leq S0;
                                             endcase
                                           assign Z = (current state == S3);
                                          endmodule
   Xin
```
## Can IFL, State FFs, and OFL be combined?

```
always ff @(posedge clk)
begin
  Z \leq 1' b0;
  case (current_state)
    SO:if (Xin == 1'b0) current state \leq S1;
    S1: 
       if (Xin == 1'b1) current state \leq S2;
    S2:
       if (Xin == 1'b1) current state \leq S3;
       else current state \leq S1;
    S3: begin
        Z \leq 1' b1;if (Xin == 1'b0) current state \leq S1;
        else current state \leq S0;
    end
  endcase
end
                                            Problem: 
                                            A FF will be generated for the 'Z' output 
                                            (all signals assigned in a clocked 
                                            always process will have an FF).
                                             An FF on the output Z will cause the 
                                             signal to be delayed by one clock 
                                             cycle. The output will no longer be 
                                             asserted during the S3 state, but 
                                             during the following cycle.
```
22

© 2018 BYU

Computer Engineering **Electrical Engineering** 

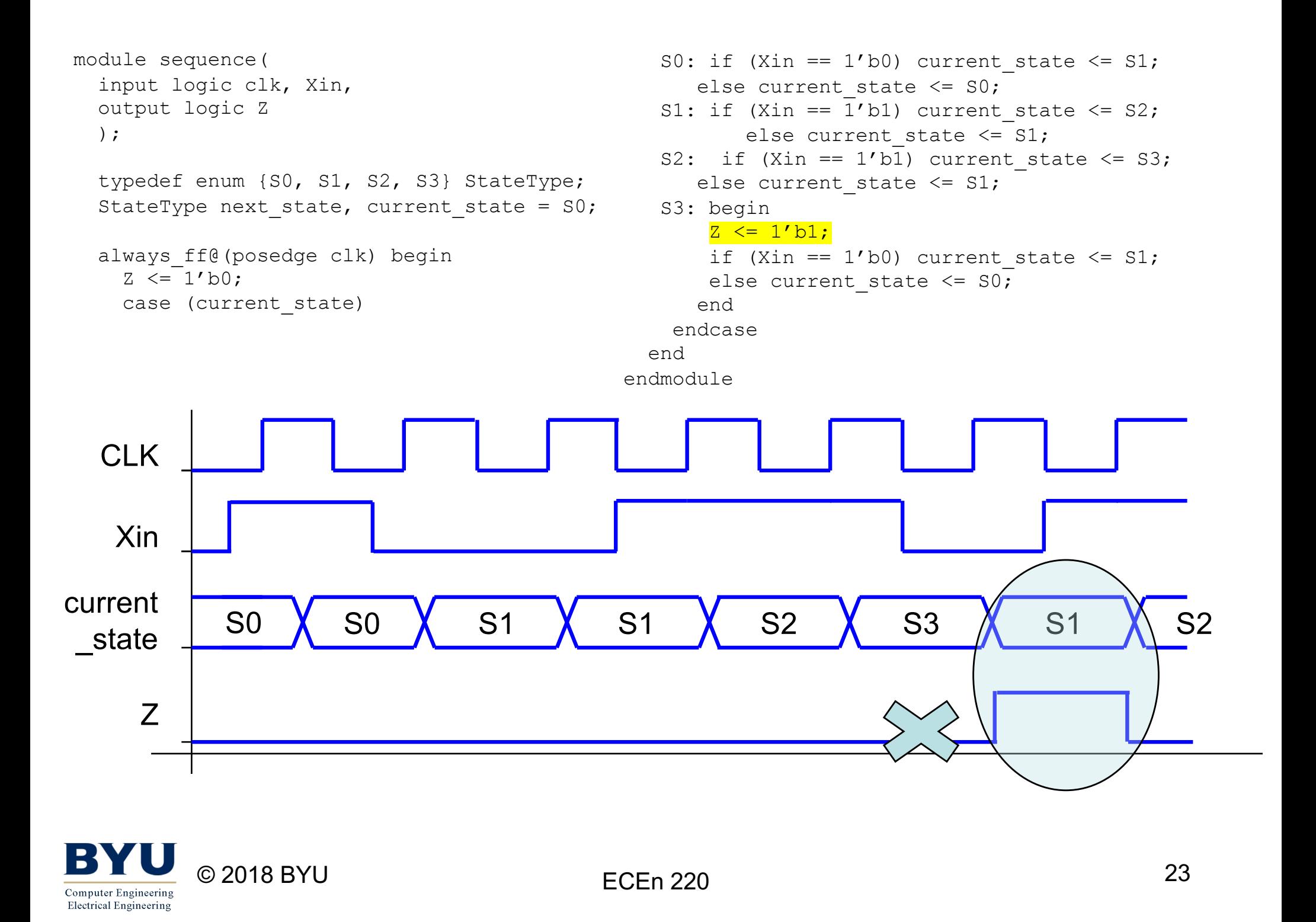